## Making subclasses incomplete

## **Related Pages:**

Unknown macro: 'list-children'

To make subclasses incomplete

- 1. Right-click on the generalization relationship.
- 2. Select Concept Modeling.
- 3. Select Make subclasses incomplete.

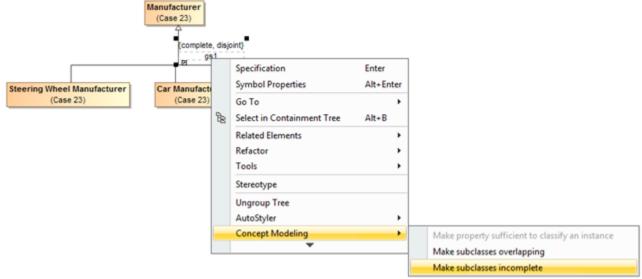

Figure 1: Selecting the Make subclasses incomplete shortcut menu.

Note {complete, overlapping} constraint back to the default setting of {incomplete, overlapping} will result in the removal of the generalization set, which has the same meaning.

## **Related Pages:**

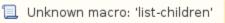